#### **Understanding System V startup**

Authored by: Brian E. Brzezicki Copyright 2013, Paladin Group LLC Reuse without permission is strictly prohibited

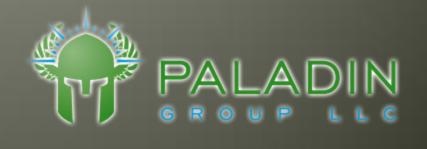

#### init

- Traditionally Unix systems have used the ATT System V initialization mechanism
- In System V init, there is a concept called a runlevel. The runlevel defines what services should start (or stop) upon entering or leaving the run level.

#### runlevels

 Different versions of Unix define the runlevels differently. In Red Hat Linux the runlevels are defined as below.

```
runlevel 0 - system shutdown
runlevel 1 - single user mode
runlevel 2 - multiuser mode without networking
runlevel 3 - multiuser mode with networking
runlevel 4 - unused
runlevel 5 - multiuser mode with networking and graphics
(X11)
runlevel 6 - system reboot
```

# Services and init scripts

 Each service or sub system has a shell script that is responsible to start and stop the service. These scripts live in a directory called /etc/init.d

```
[root@paladin ~]# ls /etc/rc.d/init.d
              haldaemon
abrt-ccpp
                                                    rpcsvcgssd
                                   netfs
                                                    rsyslog
abrtd
              halt
                                   network
                                                    sandbox
abrt-oops
              htcacheclean
                                   NetworkManager
                                                    saslauthd
acpid
              httpd
                                   nfs
              ip6tables
                                   nfslock
                                                    single
atd
auditd
              iptables
                                   ntpd
                                                    smartd
```

# Running the scripts

 Each of these script can be run directly provided with an argument to start, stop, or restart the service.

 Most services support other actions such as reload or status

## /etc/rc.d

The directory /etc/rc.d contains a directory for each different runlevel on the system. Each directory will files or links to define what should start up or shutdown when entering that runlevel.

```
[root@paladin ~]# ls /etc/rc.d
init.d rc0.d rc2.d rc4.d rc6.d rc.sysinit
rc rc1.d rc3.d rc5.d rc.local
```

#### /etc/rc.d/rcX.d

- The directory /etc/rc.d/rcX.d contains all of the startup scripts for each service that should be started or stopped at this runlevel.
- These scripts are usually simply symbolic links \* back to the scripts in /etc/rc.d/init.d. Since there are multiple runlevels and services, this ensures the scripts only have to be located in one place.

```
[root@paladin ~]# ls -l /etc/rc.d/rc5.d
total 0
lrwxrwxrwx. 1 root root 20 Aug 26 16:32 K01certmonger -> ../init.d/certmonger
lrwxrwxrwx. 1 root root 23 Aug 26 16:34 K01matahari-host -> ../init.d/matahari-h
ost
```

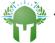

# script naming

 Each link (or file) in /etc/rcX.d is named based on the following format

```
S##service_name
or
K##service_name
```

Example:

S55sshd

# Breaking down the script names

- The first 3 characters in the script name defines much of the behavior of the service at this runlevel.
- The first character in the filename determines whether the service should be **started** or **stopped** upon entering the *runlevel*.
  - K = stop the service
  - S = start the service
- The next two characters are numbers and determine the order (lowest to highest) that the service will be started or stopped.
- init will first stop all services starting with K, in the defined order, before starting all services starting with S.
- If one service needs to be started (or stopped) before another, this
  is where the number is useful, to determine dependence

#### Example:

S55sshd will start AFTER S10network

## /etc/rc.d/rc

/etc/rc.d/rc is the script that actually runs the scripts. It is started by **init** and given the desired runlevel to enter as a command line argument. For each script in the /etc/rc.d/rcX.d directory it will call script start or script stop based on the filename.

# The startup loop in /etc/rc.d/rc

```
# Now run the START scripts.
for i in /etc/rc$runlevel.d/S* ; do
        # Check if the subsystem is already up.
        subsys=${i#/etc/rc$runlevel.d/S??}
        [ -f /var/lock/subsys/$subsys ] && continue
        [ -f /var/lock/subsys/$subsys.init ] && continue
        check runlevel "$i" || continue
        # If we're in confirmation mode, get user confirmation
        if [ "$do confirm" = "yes" ]; then
                confirm $subsys
                rc=$?
                if [ "$rc" = "1" ]; then
                        continue
                elif [ "$rc" = "2" ]; then
                        do confirm="no"
                fi
        fi
        update boot stage "$subsys"
        # Bring the subsystem up.
        [ -n "$UPSTART" ] && initctl emit --quiet starting JOB=$subsys
        if [ "$subsys" = "halt" -o "$subsys" = "reboot" ]; then
                export LC ALL=C
                exec $i start
        fi
        $i start
```

# Starting up your own processes

- Since the scripts in /etc/rc.d/init.d are simply shell scripts, you can create you own to startup your own programs at boot.
- Just make sure to create a startup script in /etc/rc.d/init.d that response to a **start** and stop argument.
- Then make the appropriate links in /etc/rc.d/rcX.d pointing back to your script in /etc/init.d

## /etc/inittab

The main configuration file for the init program itself is /etc/inittab. Processes can be configured to start directly in /etc/inittab. In fact the script that starts all the System V scripts (/etc/rc.d/rc) itself is configured in /etc/inittab.

```
l1:0:wait:/etc/rc.d/rc 0
l1:1:wait:/etc/rc.d/rc 1
l1:2:wait:/etc/rc.d/rc 2
l1:3:wait:/etc/rc.d/rc 3
l1:4:wait:/etc/rc.d/rc 4
l1:5:wait:/etc/rc.d/rc 5
l1:6:wait:/etc/rc.d/rc 6
```

## /etc/inittab format

The configuration file /etc/inittab defines processes that init should start and manage. The format of this text file is 1 line per process with multiple fields separated by a colon (:). The fields are defined below

| Unique ID                                              | Runlevel                                           | Action                    | Process                                                      |
|--------------------------------------------------------|----------------------------------------------------|---------------------------|--------------------------------------------------------------|
| 1-4 characters which uniquely identify this line item. | The run levels where the process should be started | How to manage the process | The path to the process including any command line arguments |

# **Moving forward**

Though init has been used for decades, it shows it's age. There have been different attempts to replace init. (upstart, systemd etc) Even distributions that use these new methods often follow the System V structure for backwards compatibility.

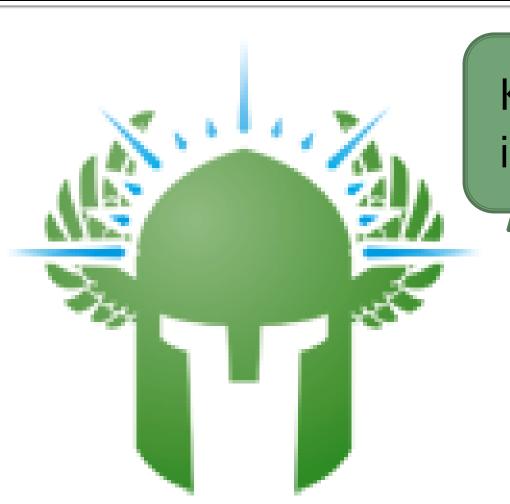

Knowledge is cool...